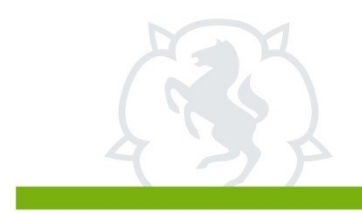

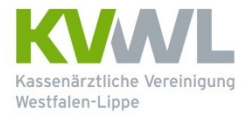

Im Dienst der Medizin.

Ausgefülltes Formular bitte senden an:

Kassenärztliche Vereinigung Westfalen-Lippe ServiceDesk GB IT Robert-Schimrigk-Str. 4-6 44141 Dortmund

## lesbarer Einrichtungsstempel

**KV-Connect Anmeldung**

Beantragung eines KV-Connect Zugang (für Krankenhaus, Institut, MVZ)

Betriebsstätten Account (Einrichtungsname.Fachabteilung.KH.KVWL@KV-safenet.de)

## **Betriebsstätte**

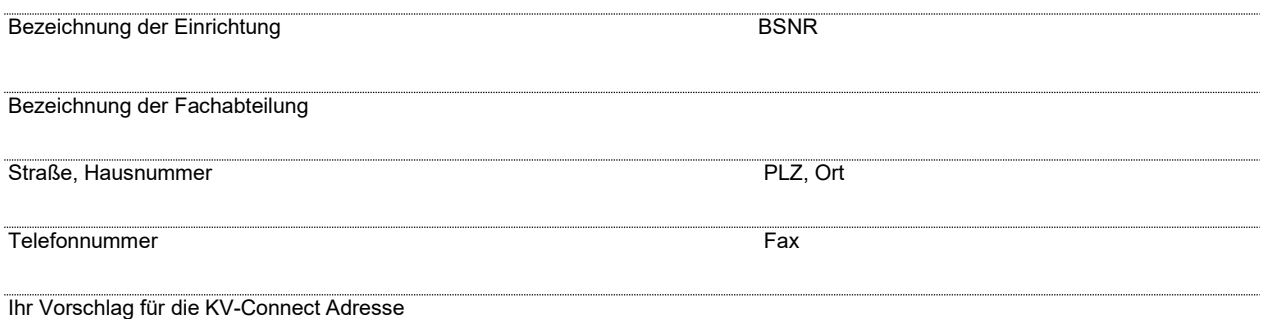

## **Verantwortliche Person (Geschäftsführer, ppa)**

Titel Name Vorname

Die KV-Connect **Nutzungsbedingungen** sind Bestandteil dieses Antrages. Mit meiner Unterschrift stimme ich diesen Nutzungsbedingungen zu. Zum **Datenschutz** habe ich das Merkblatt gelesen. Nur mit unterschriebener Einwilligungserklärung dürfen KV-Connect Zugänge angelegt werden. Die Datenschutzhinweise und Nutzungsbedingungen finde ich unter der Adresse: [https://www.kvwl.de/arzt/kv\\_dienste/it/index.htm.](https://www.kvwl.de/arzt/kv_dienste/it/index.htm) Darüber hinaus bestätige ich mit meiner Unterschrift, dass ich darüber informiert bin, dass meine KV-Connect Adressdaten in das KV-Connect Adressbuch eingetragen werden und damit jedem KV-Connect Teilnehmer zugänglich sind.